Photoshop 2022 () Crack Free For PC [Latest-2022]

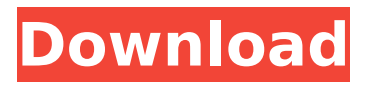

### **Photoshop 2022 () For Windows**

Note For hand-drawn images that are created or drawn in Photoshop, some limitations do exist. Photoshop works only with digital images, so some of the tools and features you would normally use to create hand-drawn art — such as watercolor, ink, pencil, and charcoal — just don't work. For example, Photoshop can't work in actual watercolor or ink and is limited to using a maximum of three colors and a maximum of two-dimensional images. Photoshop is powerful and can be applied to a wide range of media, including print, drawings, video, and photography. With Photoshop, you can create compelling, impressive images and videos. You can also use it as a part of the creative process. Make sure you're ready to learn the software and what you need to know for using the different tools that it contains. It's also important to know what you're using the software to do and to choose your tools accordingly. Fortunately, the tutorials found online do a good job of helping you get started, and the introduction to Photoshop in this chapter helps you understand the range of tools available to you.

#### **Photoshop 2022 () Crack + Free Download**

But what are the best features of Photoshop for graphic designers and web designers? We've compiled our favorite tools for web designers from the features they offer and what they are best known for. This is a list of the best graphic design programs for Photoshop, sorted by category and with brief descriptions of what they can do. To get the best design results, check out our top article that covers essential tips for graphic design. Free Software Most of the software listed here is free software. In general, free software is preferred over paid software because of better support, privacy concerns and lower cost. Graphic designers should always use the most updated versions of free software before trying the paid versions. Adobe Photoshop The flagship software of Adobe, this is the most popular and advanced version of Photoshop. It is a desktop image editing tool used for all kinds of editing and retouching, including photo editing, art retouching, layout and website design. It is capable of working with most file types such as JPEG, TIFF, EPS and PSD. It comes preinstalled on most computers, including Windows, Mac, Linux, and Chromebook. Key features: - Photo editing - Online and offline storage - Online cloud saving - Digital image and layout editing - Camera RAW

support - Artboard and project tool - Image retouching - Tracing a path - Artboard canvas and other drawing tools - Pixel Bender - Vector drawing tools - Web browsers - Download support - Camera support - Support for most file formats - Alpha channel support - Layers - Image control - Object control - Clipboard support - Fading effects - Transparency - Color adjustment tools - Noise removal - Brush and airbrush - Vector masking tools - Image composition - Canvas size - Ink and paint tools - Text and font support - Image adjustments - Gradient tools - Wrinkles and drooping tools - Frames - Color adjustments - Layer properties - Transparency - Pattern and texture - Blending modes - Vector tracing tools - Fill and drop shadows - Brush options - Paths - Brush tools - Gradients 388ed7b0c7

## **Photoshop 2022 () Crack + [Latest]**

#  $\#$  # python  $\#$ 

## **What's New In Photoshop 2022 ()?**

Q: How do I select the right dimension by answering a question on qualitative/quantitative survey I am conducting a survey to find out the weaknesses of my new product. The survey question is the following: When using the product in your daily life, what are the top 3 reasons for your dissatisfaction? And I have the following responses: It doesn't meet my expectations (Qualitative) It has too many bugs (Qualitative) It doesn't work as it should (Qualitative) I understand that adding dimensions (Ex. Facets) will help in making my analysis more detailed. But I am kind of confused how to do so when my survey question has only 3 dimensions. A: There is no "one answer fits all" way to approach a survey. Therefore, you should analyze the data you have with a mixture of quantitative and qualitative approaches. Sociologists, who may be associated with those who conduct frequentist survey studies, have suggested that measures of central tendency and variance provide sufficient information, but other measures can bring meaning to the results (Basili, Lahr, & Maher, 2008). There are, as far as I know, no firm guidelines to choose from. Qualitative studies suggest that their results are best understood through qualitative analysis. The use of qualitative research such as focus groups or interviews can create a rich understanding of the behavior of your target population. An important thing to keep in mind is that, in order for an interview or focus group to be helpful, you need to be asking questions that matter to your target audience. Questions like "what do you think are the biggest flaws in the product" are meaningless when there is no preceding research that would suggest they are valid questions. In their most recent book, How to Win Friends and Influence People, the authors assert that we are each able to win a friendship by doing something consistently: "Say 'yes' and make an effort." If I'm a skeptic about the wisdom of friendship, another implication of this position is that I should steer clear of friendships with people I want to influence. Alas, it is not that simple. For one thing, the authors make what seem like contradictory observations: "The harder we are pressed, the more we like the person who's doing the pressing." But if you want to be "liked" by another person, you have to do much more than be

# **System Requirements For Photoshop 2022 ():**

Operating Systems: Microsoft Windows (XP, Vista, 7) Mac OS (10.5, 10.6) Linux Minimum: OS: Windows XP SP2 or later CPU: 1.3 GHz or higher RAM: 512 MB OS: Mac OS 10.5 or 10.6 Processor: Intel Pentium III 500 MHz or faster OS: Windows 98/

<https://murmuring-reaches-04726.herokuapp.com/laridomy.pdf> <http://dragonsecho.com/?p=9434> <https://trello.com/c/shQexkVm/82-photoshop-2022-version-2301-free> <https://wakelet.com/wake/vDBzznVwGBhlvBziorchm> https://viajacomolocal.com/wp-content/uploads/2022/07/Adobe\_Photoshop\_CC\_2018\_Install\_Crack Full Version Free Download X64.pdf <https://fitenvitaalfriesland.nl/adobe-photoshop-2022-version-23-keygen-crack-serial-key-keygen/> [http://adomemorial.com/2022/07/05/photoshop-2021-version-22-4-1-hack-torrent-activation-code-pc](http://adomemorial.com/2022/07/05/photoshop-2021-version-22-4-1-hack-torrent-activation-code-pc-windows-latest-2022-2/)[windows-latest-2022-2/](http://adomemorial.com/2022/07/05/photoshop-2021-version-22-4-1-hack-torrent-activation-code-pc-windows-latest-2022-2/) [https://sttropezrestaurant.com/adobe-photoshop-2021-version-22-0-0-incl-product-key-free](https://sttropezrestaurant.com/adobe-photoshop-2021-version-22-0-0-incl-product-key-free-download/)[download/](https://sttropezrestaurant.com/adobe-photoshop-2021-version-22-0-0-incl-product-key-free-download/) [https://serene-plateau-95118.herokuapp.com/Adobe\\_Photoshop\\_2022\\_Version\\_2301.pdf](https://serene-plateau-95118.herokuapp.com/Adobe_Photoshop_2022_Version_2301.pdf) <https://www.eventogo.com/adobe-photoshop-2021-version-22-5-1-keygen-generator-free/> [https://hqpeptides.com/wp-content/uploads/2022/07/Photoshop\\_CS5.pdf](https://hqpeptides.com/wp-content/uploads/2022/07/Photoshop_CS5.pdf) [https://womss.com/adobe-photoshop-2021-version-22-5-hack-patch-activation-code-pc-windows](https://womss.com/adobe-photoshop-2021-version-22-5-hack-patch-activation-code-pc-windows-latest-2022/)[latest-2022/](https://womss.com/adobe-photoshop-2021-version-22-5-hack-patch-activation-code-pc-windows-latest-2022/) [https://powerful-wave-10975.herokuapp.com/Photoshop\\_2021\\_Version\\_2241.pdf](https://powerful-wave-10975.herokuapp.com/Photoshop_2021_Version_2241.pdf) [https://fast-bayou-73779.herokuapp.com/Photoshop\\_2021.pdf](https://fast-bayou-73779.herokuapp.com/Photoshop_2021.pdf) [https://boatripz.com/wp-content/uploads/2022/07/Photoshop\\_2021\\_Version\\_2201\\_Keygen\\_Crack\\_Set](https://boatripz.com/wp-content/uploads/2022/07/Photoshop_2021_Version_2201_Keygen_Crack_Setup__With_License_Key_Latest.pdf) up\_With\_License\_Key\_Latest.pdf <https://agile-springs-66994.herokuapp.com/wethjala.pdf> <https://www.emitpost.com/wp-content/uploads/2022/07/rexcor.pdf> [https://polar-mesa-38846.herokuapp.com/Photoshop\\_2021\\_Version\\_2243.pdf](https://polar-mesa-38846.herokuapp.com/Photoshop_2021_Version_2243.pdf) <https://wakelet.com/wake/wwkwGJLLgMWgvAuVy3xQs> [https://www.beaches-lakesides.com/wp-content/uploads/2022/07/Adobe\\_Photoshop\\_2021\\_Version\\_2](https://www.beaches-lakesides.com/wp-content/uploads/2022/07/Adobe_Photoshop_2021_Version_224_Product_Key_And_Xforce_Keygen___Activation_Code_With_Keyg.pdf) 24 Product Key And Xforce Keygen Activation Code With Keyg.pdf [http://www.b3llaphotographyblog.com/wp](http://www.b3llaphotographyblog.com/wp-content/uploads/2022/07/Adobe_Photoshop_2022__Product_Key__.pdf)[content/uploads/2022/07/Adobe\\_Photoshop\\_2022\\_\\_Product\\_Key\\_\\_.pdf](http://www.b3llaphotographyblog.com/wp-content/uploads/2022/07/Adobe_Photoshop_2022__Product_Key__.pdf) [https://cashonhomedelivery.com/mobiles/photoshop-2021-version-22-4-hacked-download-win-mac](https://cashonhomedelivery.com/mobiles/photoshop-2021-version-22-4-hacked-download-win-mac-april-2022/)[april-2022/](https://cashonhomedelivery.com/mobiles/photoshop-2021-version-22-4-hacked-download-win-mac-april-2022/) <https://blooming-stream-84467.herokuapp.com/ignwei.pdf> [https://www.7desideri.it/adobe-photoshop-2022-version-23-4-1-crack-keygen-with-serial-number](https://www.7desideri.it/adobe-photoshop-2022-version-23-4-1-crack-keygen-with-serial-number-download-x64/)[download-x64/](https://www.7desideri.it/adobe-photoshop-2022-version-23-4-1-crack-keygen-with-serial-number-download-x64/) <https://postlistinn.is/adobe-photoshop-2022-crack-with-serial-key-download-for-pc-march-2022> <https://boiling-scrubland-64524.herokuapp.com/mandel.pdf> [https://salty-chamber-89334.herokuapp.com/Adobe\\_Photoshop\\_2021\\_Version\\_2251.pdf](https://salty-chamber-89334.herokuapp.com/Adobe_Photoshop_2021_Version_2251.pdf) <http://curriculocerto.com/?p=19258>

[https://electricnews.fr/wp-content/uploads/2022/07/Adobe\\_Photoshop\\_2021\\_version\\_22.pdf](https://electricnews.fr/wp-content/uploads/2022/07/Adobe_Photoshop_2021_version_22.pdf) [https://alternantreprise.com/conseils/adobe-photoshop-cs6-product-key-with-full-keygen-download](https://alternantreprise.com/conseils/adobe-photoshop-cs6-product-key-with-full-keygen-download-win-mac/)[win-mac/](https://alternantreprise.com/conseils/adobe-photoshop-cs6-product-key-with-full-keygen-download-win-mac/)